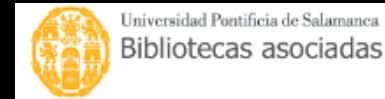

## **E** Carrito  $\blacksquare$  Listas  $\cdot$

Ingresar a su cuenta Historial de búsqueda i Limpian

Búsqueda avanzada | Búsqueda de autoridad | Nube de etiquetas | Bibliotecas

Inicio > Búsqueda avanzada

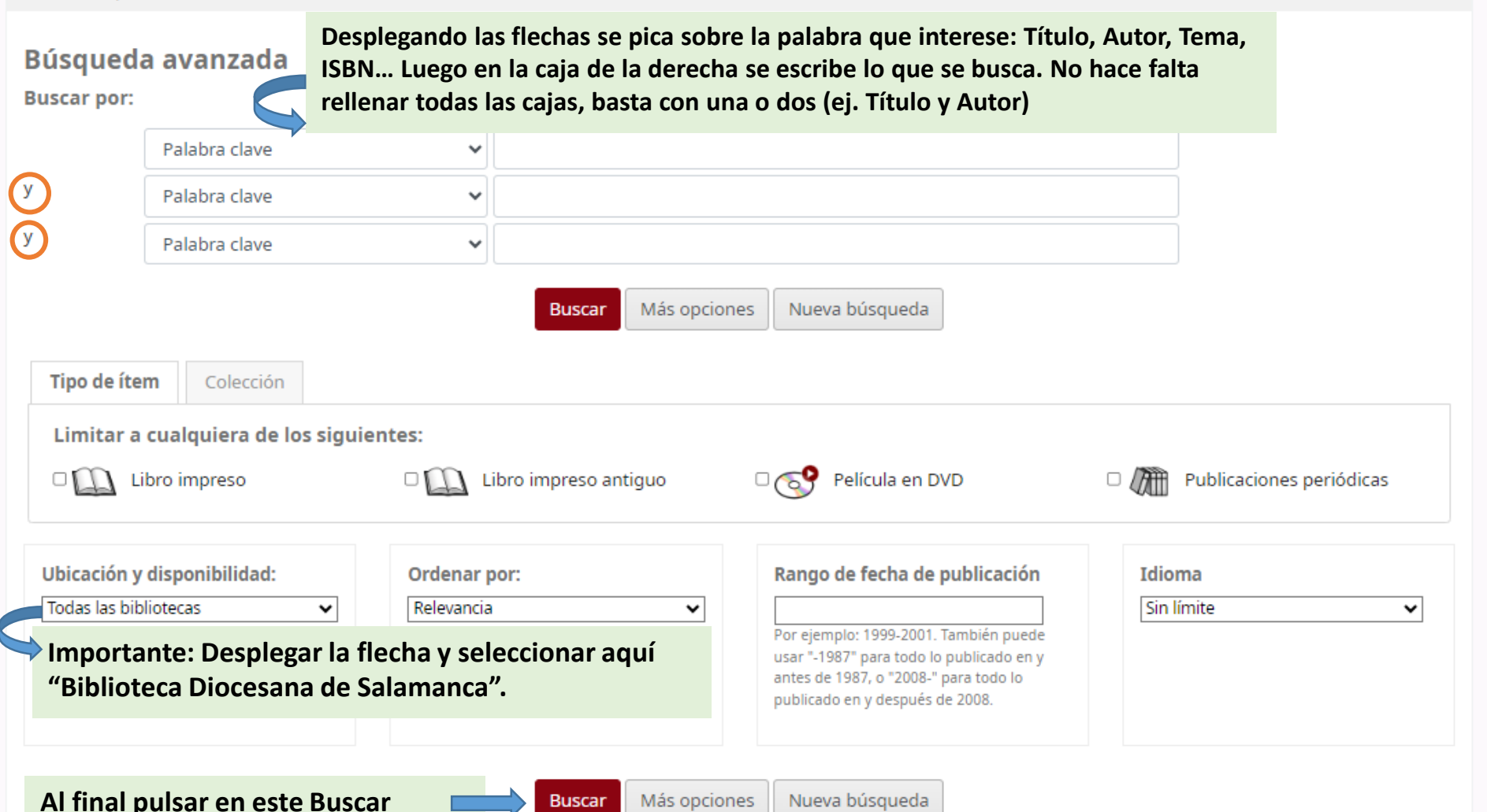